# **ETALONNAGE ET ASSERVISSEMENT D'UN MIROIR PIVOTANT CRYOGENIQUE**

#### **Thomas Soilly**

*Centre de Physique des Particules de Marseille 163, Avenue de Luminy, case 902 13288 Marseille Cedex 09 soilly@cppm.in2p3.fr* 

Résumé : Dans le cadre du projet  $SNAP<sup>1</sup>/JDEM<sup>2</sup>$  (Supernovae/Acceleration Probe – Joint Dark Energy Mission), un demonstrateur de spectrographe<sup>3</sup> a été réalisé au LAM<sup>4</sup> et au CPPM<sup>5</sup>. Dans le cadre de l'étude menée par ces deux laboratoires sur le demonstrateur, un sous-système de miroir pivotant (« steering mirror ») fonctionnant à température cryogénique était nécessaire.

Ce document présente le contrôle et l'asservissement de position en temps réel du miroir pivotant qui a été programmé en LabVIEW et embarqué sur un contrôleur temps réel de type cRIO de National Instrument.

Mots clés : miroir pivotant, asservissement, temps réel, LabVIEW

### **1 INTRODUCTION**

Le projet SNAP/JDEM (Supernovae/Acceleration Probe) est une mission scientifique consistant en un télescope embarqué sur satellite.

Technologiquement, la mission SNAP/JDEM consistera en un télescope de 2 mètres de diamètre constitué de deux instruments principaux : un grand imageur (caméras CCD et visibles) et un spectrographe. C'est pour l'étude du spectrographe qu'a été construit un démonstrateur permettant de simuler l'instrument et de valider les études menées sur le sujet.

 Une étape de Recherche et Développement a été menée pour la réalisation de ce démonstrateur. Dans le cadre de cette R&D, un sous-système de miroir pivotant (« steering mirror ») cryogénique a été développé. L'objectif était d'obtenir une précision de pointage importante tout en garantissant une stabilité optimale.

Un miroir sphérique monté sur un système à deux axes pivotants a donc été développé. Une méthode d'asservissement de position en temps réel a été élaborée, programmée en LabVIEW et embarquée sur un contrôleur cRIO de National Instrument. Le système a été intégré au reste du démonstrateur<sup>6</sup> et fonctionné de manière optimale durant deux campagnes de tests : l'une à température ambiante et l'autre dans un cryostat à 100K.

 $\overline{a}$ 

<sup>1</sup> http://snap.lbl.gov/

<sup>2</sup> http://jdem.gsfc.nasa.gov/

<sup>&</sup>lt;sup>3</sup>M.-H.Aumeunier et al. An integral field spectrograph demonstrator based on slicer technology for the SNAP *mission,* Proceedings of the SPIE, 6265, 626534, 2006

<sup>4</sup>Laboratoire d'Astrophysique de Marseille, unité mixte du CNRS (UMR n°6110)

<sup>&</sup>lt;sup>5</sup> Centre de Physique des Particules de Marseille, unité mixte du CNRS (UMR n°6550)

<sup>6</sup>C.Cerna et al. *Setup and performances of the SNAP spectrograph demonstrator*, Proceedings of the SPIE, Vol. 7010, 70101A, 2008

## **2 LE MIROIR PIVOTANT (STEERING MIRROR)**

## **2.1 Description mécanique**

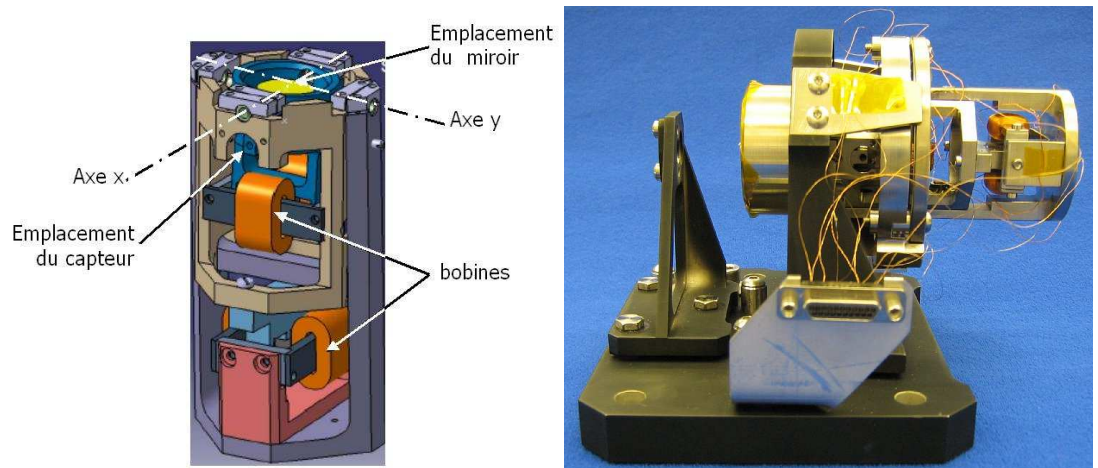

*Figure 1 : Aperçu du steering mirror* 

L'ensemble du système mécanique du support de miroir est réalisé en titane et tient dans un volume de 90mm de hauteur sur 24mm de diamètre soit environ 40 cm<sup>3</sup>. Il accueille un miroir sphérique de 10mm de diamètre.

 Les déplacements autour des axes sont assurés par des moteurs à courant continus. On contrôle la position du miroir au moyen de capteurs magnétorésistifs de type INFINEON FP 212 L 100-22 alimentés pas une tension continue.

L'architecture mécanique est prévue pour résister aux vibrations et aux variations de température.

## **2.2 Spécifications de fonctionnement**

La précision de pointage et de stabilisation attendue est inférieure à 13 arcsecondes sur chacun des axes de pivotement. Il doit être performant aussi bien à température ambiante qu'à des faibles températures (100 K) à l'intérieur d'un cryostat.

De plus, le miroir devra pouvoir se déplacer selon un angle de bascule de  $\pm 1$  degré.

## **3 COMMANDE ET BOUCLE D'ASSERVISSEMENT**

### **3.1 Moyens matériels**

Le contrôle en stabilité du miroir pivotant doit s'effectuer en temps réel. Nous avons choisi un système embarqué commercialisé par National Instrument destiné à être piloté par LabVIEW.

Le contrôleur utilisé est le cRIO-9004 équipé d'un châssis à 8 emplacements. Ce système embarqué se compose d'un contrôleur temps réel et de cartes d'Entrée/Sortie qui s'interfacent avec un châssis sur lequel se trouve une matrice FPGA.

La version de LabVIEW qui a été utilisée est la 8.0 fonctionnant sous windows permettant d'utiliser les modules temps réels et FPGA.

Nous disposons d'un amplificateur spécifique dévellopé au CPPM remplissant deux fonctions : amplificateur de puissance et amplificateur de tension.

### **3.2 Instrumentation et système de contrôle temps réel**

#### *3.2.1 Les trois couches de programmation*

LabVIEW nous permet de gérer dans le même projet les couches de programmations suivantes :

- − *Couche Windows* : C'est ici que la consigne de la position du miroir est rentrée et que les statistiques sur la position renvoyée par les capteurs sont réalisées. C'est sur cette couche que le traitement du signal est effectué.
- − *Couche temps réel* : La boucle d'asservissement tourne sur la couche temps réel. Un effort a été fait pour alléger au plus la partie temps réel et pour réaliser la partie plus lourde de traitement et d'analyse sur la couche Windows. Le cRIO fonctionne de façon autonome sans avoir besoin de connexion vers le PC hôte ce qui nous garantit le maximum de sécurité et de fiabilité. De plus, même si la boucle d'asservissement ne demande pas des grandes performances en terme de vitesse (cadencement de la boucle : 5ms), cela nous permet de garantir un fonctionnement déterministe.
- − *Couche FPGA* : Dans notre application ce niveau de programmation a été réduit à sa plus simple expression : la gestion des entrées et des sorties sans connexions particulières entre elles.

La communication entre ces trois couches se fait à l'aide de variables globales.

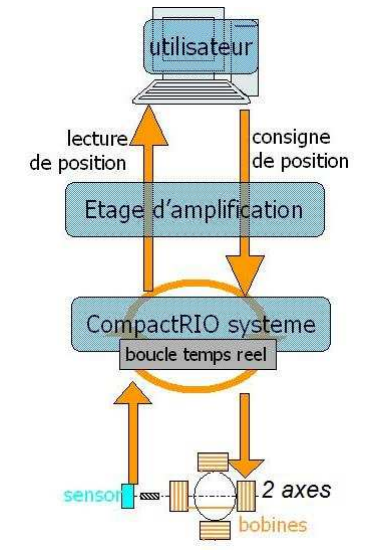

*Figure 2 : Représentation des couches de programmation* 

#### *3.2.2 Organisation de l'instrumentation et du réseau de terrain*

La partie temps réel du programme est directement compilée et téléchargée sur le cRIO-9004 via une connexion Ethernet.

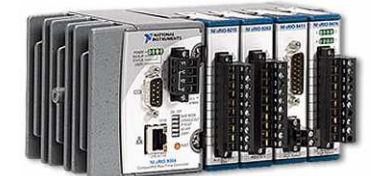

*Figure 3 : Boîtier CRIO modèle 9004* 

Le cRIO est instrumenté avec une carte de 4 entrées analogiques 16 bits (cRIO-9215) et une carte de 4 sorties analogiques 16 bits (cRIO-9263).

La carte d'entrées analogiques cRIO-9215 permet l'acquisition de 4 voies codées sur 16 bits de -10 V à +10 V à une vitesse de 100000 échantillons par seconde. Le capteur magnétorésistif délivrant des tensions de l'ordre du volt, nous l'amplifions avec un amplificateur opérationnel bas bruit développé au CPPM avant de rentrer sur la carte de lecture cRIO-9215.

La carte de sorties analogiques cRIO-9263 permet la commande de 4 voies entre -10V et +10V avec une précision équivalente à 16 bits et à une vitesse de 100000 échantillons par seconde. Cette carte de sorties étant dotée d'une puissance très faible, nous passons en sortie par un amplificateur de puissance suiveur développé au CPPM.

On relit la valeur des capteurs magnétorésistifs par l'intermédiaire d'un pont de Wheastone.

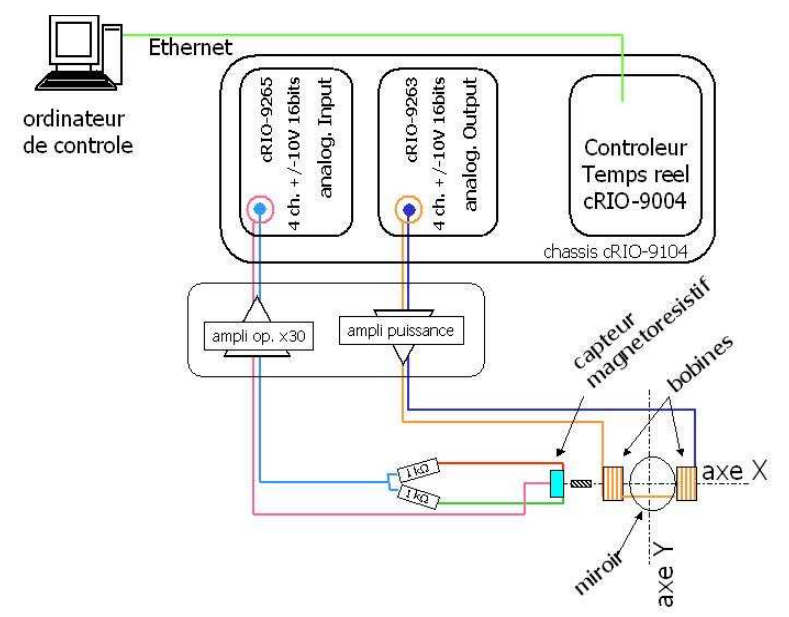

*Figure 4 : Câblage et instrumentation du miroir pivotant (représenté pour un seul axe)* 

#### **3.3 Asservissement utilisé**

#### *3.3.1 Choix de la correction*

Le but de l'asservissement du miroir est de trouver un temps de réponse et une précision les meilleurs possibles. Pour cela, on cherche à calculer un correcteur qui confère au système en boucle fermée le comportement recherché.

Pour calculer ce correcteur, nous avons choisi une méthode de calcul du correcteur à placement de pôles (ou compensation des pôles). Ce choix provient du fait que le miroir pivotant va devoir fonctionner dans des conditions très différentes (températures ambiante et froide (140K)) avec probablement des comportements mécaniques différents. Avec une recherche des paramètres d'un PID classique il nous aurait fallu alors avoir un choix de paramètres de fonctionnement du PID pour chaque configuration mécanique, et certainement un tâtonnement plus ou moins long pour trouver ces paramètres pour chaque changement de régime de fonctionnement. L'utilisation d'une méthode où les paramètres de fonctionnement du correcteur peuvent à tout moment être recalculés selon un modèle que l'on a testé au préalable semble dans notre cas plus judicieux.

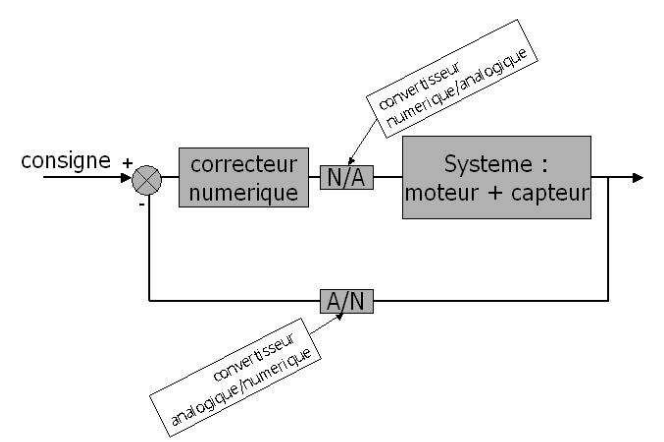

*Figure 5 : Boucle d'asservissement* 

#### *3.3.2 Génération du correcteur*

Le correcteur est généré à l'aide des transformées en z et de la méthode par placement de  $pôles<sup>7</sup>$ .

1. On modélise le système en boucle ouverte au niveau temps réel. Pour cela on incrémente un créneau au système, sous la forme d'un signal électrique envoyé au moteur. On observe alors la réponse du système à ce saut indiciel au travers des signaux envoyés par les capteurs magnétorésistifs. Cette réponse correspond à une sinusoïde amortie.

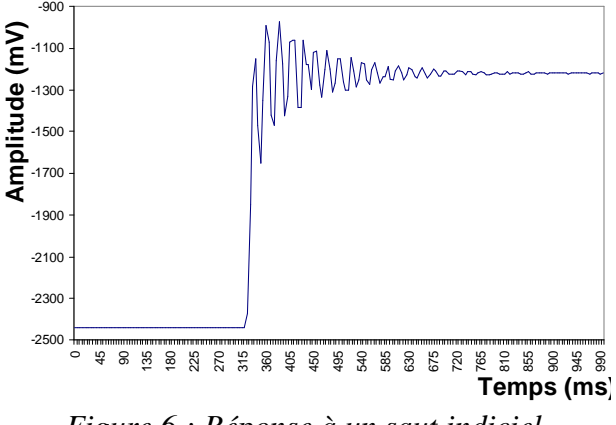

*Figure 6 : Réponse à un saut indiciel* 

- 2. On réalise la transformée en z de ce signal, on s'affranchit ainsi du paramètre du temps et on simplifie notre système.
- 3. On choisit de manière classique d'ajuster une fonction rationnelle de polynômes en z de la forme :

$$
H(z) = \frac{N_{BO}}{D_{BO}} = \frac{az^{-2} + bz^{-3}}{c + dz^{-1} + ez^{-2} + fz^{-3}}
$$

Le choix du degré des polynômes se fait par tâtonnement, sachant que l'on ne veut pas avoir trop de paramètres à devoir ajuster.

4. On en déduit alors la fonction de transfert en boucle fermée :

 $\overline{a}$ 

$$
F(z) = N_{BO}(z) \cdot K(z) = N_{BO}(z) \cdot K_0 \frac{1 - K_c}{1 - K_c \cdot z^{-1}}
$$

Le facteur  $K_0$  se déduit du théorème de la valeur finale qui veut que Lim F (z) = 1 quand  $z \rightarrow 1$ 

<sup>&</sup>lt;sup>7</sup> Cf. cours de commande numérique des systèmes d'Emmanuel Godoy pour SUPELEC

- − Le facteur Kc est un paramètre qui au final se comporte comme un facteur d'amortissement pour le correcteur, le rendant plus ou moins réactif et plus ou moins stable.
- 5. Le correcteur se calcule de la façon suivante :

$$
C(z) = \frac{F(z)}{1 - F(z)} \cdot \frac{1}{H(z)}
$$

6. Une étude a été menée sur les performances des correcteurs qui dépendent de l'amplitude du saut indiciel en bits envoyé au système (S) et du Kc : les facteurs étudiés étaient les temps de réponse du système et la stabilité autour d'une position. Il est ressorti un couple (S ; Kc) optimal : (5000 ; 0,9).

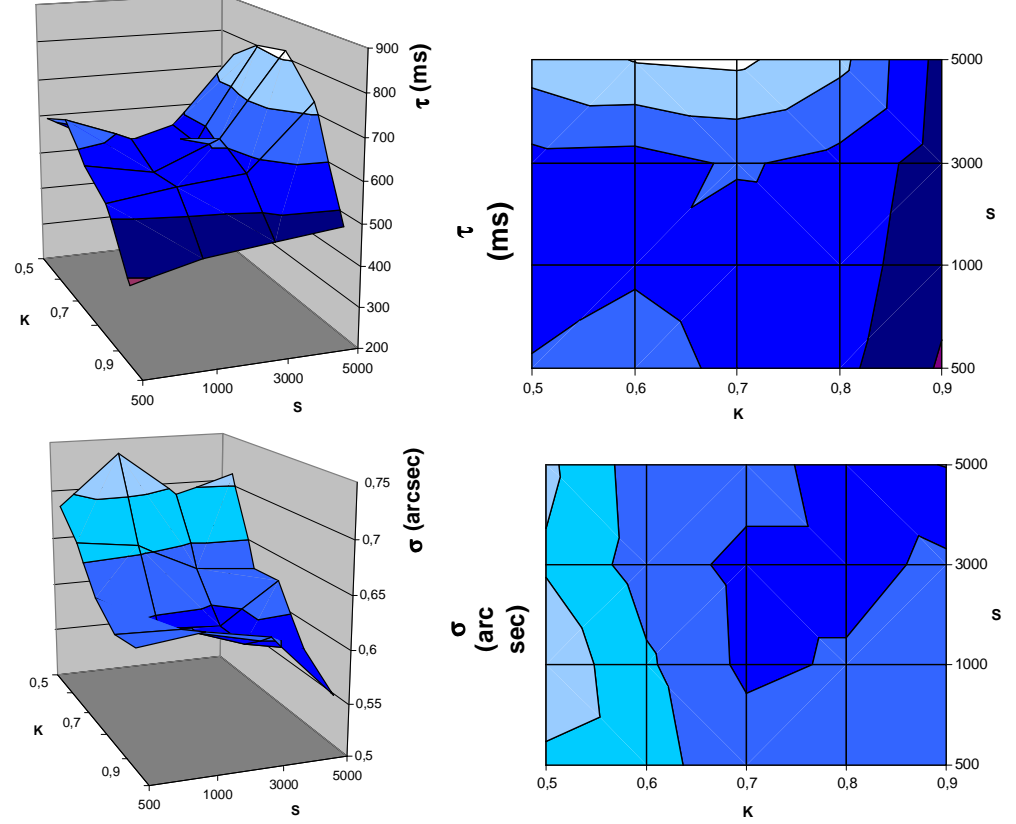

*Figure 7 : Temps de stabilisation et variance en fonction du Kc et de l'amplitude en 3D et en projection* 

#### **3.4 Etalonnage et linéarité**

On cherche maintenant à avoir la correspondance entre les tensions lues en sortie du capteur (après amplification) et codées en bits sur la carte de lecture du cRIO et les angles de bascule du miroir correspondant.

On utilise un laser que l'on pointe vers le miroir. Une bascule de ce dernier sur toute sa gamme nous permet de calibrer le capteur de position en angles.

On vérifie également la linéarité de l'ensemble du système mécanique et électronique. Pour cela, on déplace le miroir à différentes positions et on relève la réponse du capteur pour en déduire la linéarité. La linéarité a été vérifiée sur une plage de 24000 bits, soit 1,33°.

## **3.5 Programmation de l'asservissement**

Les outils proposés par LabVIEW sur la manipulation de fonctions de transfert et sur l'étude de la stabilité de ces fonctions tels que les diagrammes de Nyquist, Bode et la localisation des racines (Root locus plot) ont été utilisés pour le calcul des correcteurs.

Le correcteur est stocké sur le cRIO et peut ainsi être utilisé dans la boucle en effectuant sa transformée en z. L'utilisation de la suite proposée par LabVIEW sur les transformées en z a grandement simplifié la programmation.

Sur la partie temps réel se situe la boucle d'asservisssment que nons cadençons à 5ms. Elle communique d'une part avec le PC hote par l'intermédiare de variables globales qui sont les consignessur les deux axes et les positions des capteurs, et d'autre part avec la couche FPGA pour écrire les entrées et lire les sorties.

## **4 PERFORMANCES OBTENUES**

Le steering mirror a fonctionné de manière autonome et optimale durant deux campagnes de tests successives du démonstrateur (à température ambiante pendant plusieurs mois et en cryogénie pendant 15 jours).

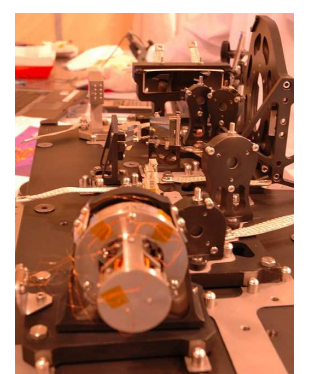

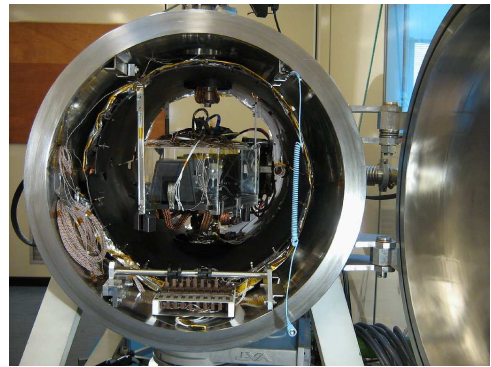

 *Figure 8 : A gauche : le steering mirror intégré au reste du démonstrateur A droite : le démonstrateur à l'intérieur du cryostat pour les tests à froid* 

Les tests de performances menés ont permis de conclure quand à la performance de l'ensemble mécanique, électrique et sur l'asservissement utilisé.

Les résultats en terme de performances sont meilleurs que les spécifications qui étaient attendues. Le steering mirror a toujours été stable et performant pendant les campagnes de test (voir ci-dessous).

|                    | Spécifications | <b>I</b> Performances |
|--------------------|----------------|-----------------------|
| Axe X (vertical)   | 13 Arcsecondes | $\leq 5$ arcsec       |
| Axe Y (horizontal) | 13 Arcsecondes | $\sim$ 0.8 arcsec     |

*Figure 9 : Performances obtenues* 

# **5 CONCLUSION**

Un miroir pivotant cryogénique a été développé et utilisé dans le cadre du démonstrateur de spectrographe de SNAP/JDEM. Un asservissement de position en temps réel du miroir pivotant a été programmé en LabVIEW et embarqué sur un contrôleur temps réel de type cRIO de National Instrument. Le système a été intégré mécaniquement au reste du démonstrateur et a fonctionné de manière optimale durant deux campagnes de tests : une à température ambiante et l'autre à 100 K à l'intérieur d'un cryostat en respectant les spécifications de stabilité et de précision demandées.

### **6 BIBLIOGRAPHIE**

[CER08] C.Cerna et al. «Setup and performances of the SNAP spectrograph demonstrator», Proceedings of the SPIE, Vol. 7010, 70101A, 2008

[EP06] A. Ealet, E. Prieto et al. « An integral field spectrograph for the SNAP mission »

Proceedings of the SPIE, Vol. 6265, 626533 (2006)

[MHA06] M.-H.Aumeunier et al. « An integral field spectrograph demonstrator based on slicer technology for the SNAP mission », Proceedings of the SPIE, 6265, 626534, 2006

[Lamp02] M.Lampton et al., «The SNAP telescope », astro-ph/0209549, 2002